# Applying for IP Protection in INNOCOMMS

**User Training** 

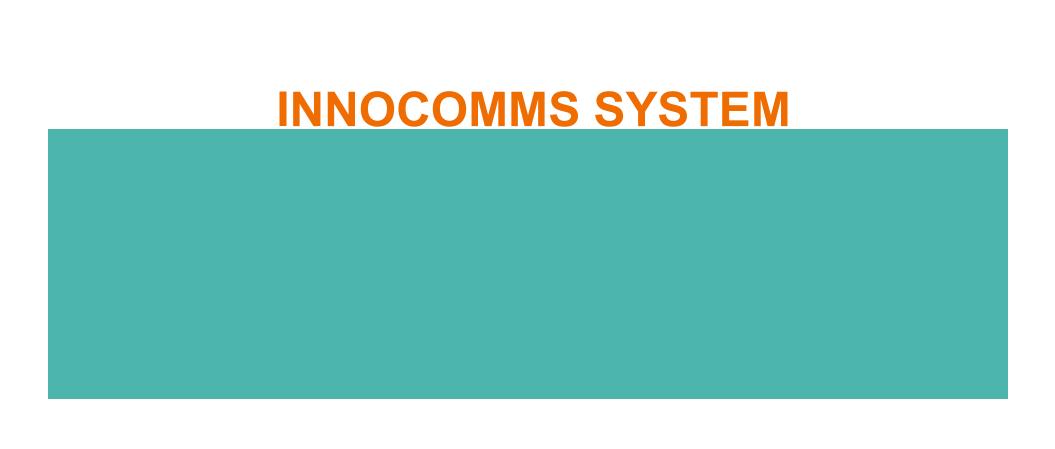

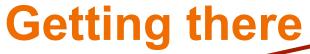

1.Go to http://www.utm.my/icc/

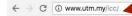

## UTM UNIVERSITI TEKNOLOGI IMALAYSIA

### INNOVATION AND COMMERCIALISATION CENTRE UTM ICC

NNOCOMMS ANUGERAL O INNOCOMMS ANUGERAL O INNOCOMS ANUGERAL O INNOCOMMS ANUGERAL O INNOCOMMS ANUGERAL O INNOCOMMS ANUGERAL O INNOCOMS ANUGERAL O INNOCOMMS ANUGERAL O INNOCOMMS AN

1426

**40** 

() @ @ @ @

**Patents** 

**Utility Innovation** 

Industrial De Offline

☆ :

# **Getting there**

Click INNOCOMMS System

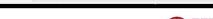

UTTM INNOVATION AND COMMERCIAL PATION CENTRE

Contact Us INNOCOMMS ANUGERAH - Q Home About v Services v

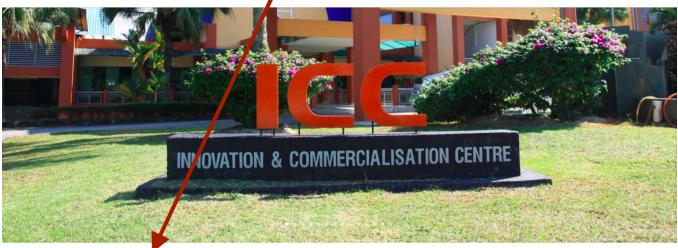

### **APLIKASI ONLINE**

- . InnoComm System
- . Income System
- . HRFIN
- . RADIS
- . UTMRIS

### **QUICK LINK**

- . FAKULTI / PTJ / PENTADBIRAN
- <u>PatentMall</u>
- . UTMIP

Baikpulih ICT ADU IT

#### **PAUTAN LUAR**

- . INTELLECTUAL PROPERTY OF MALAYSIA (myIPO)
- . Ministry of Education (MOE)
- . UTM Holdings
- · Ministry of Science, Technology and Innovation (MOSTI)
- . National Innovation Agency of Malaysia (AIM)

## UTM Innovatio

n and

HUBUN GI KAMI

☆ :

Industry Centre, Technovation Park, Universiti Teknologi Malaysia,

81300 Johor Bahru, Johor,

# **Login Page**

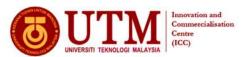

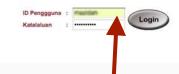

#### Welcome to INNOCOMMS

INNOvation and COMMercialisation System merupakan satu sistem berasaskan web yang dibangunkan oleh ICC. Ia akan menjadi satu platform staf mendaftarkan penyelidikan yang dibuat. Harta Intelek ini dirangka bagi memudahkan proses pendaftaran, pengesahan, semakan dan pelaporan dibuat. Selain dari, ia disedakan sebagai panduan heripad penganjan berkaitan taticara penganaan Harta Intelek Afatamat utama adalah untuk memasikan bahawa selap kemasukan data memenuhi keperluan sepera yang dikeherdaki bagi memasikan sistem beroperasi dengan lancar dan konsisten.

Sekiranya mempunyai sebarang masalah mengenai capaian sistem atau reset kata laluan atau sebarang pertanyaan dalam INNOCOMMS bolehlah email kepada ihelpdesk@icc.utm.my

Download User Manual here.

#### Intellectual Property Information

What is Intellectual Property?

What is intellectual Property refers to creations of the mind: inventions, literary and artistic works, and symbols, names, images, and designs used in commerce. Intellectual property is divided into the categories: industrial property, which includes inventions (patents), first advantance, inclusivation designs, and agoographic indications; and Copyright, which includes literary and artistic works such as novels, poems and plays, films, unicated works, artistic works such as drawings, patentings, and countries, and architectural designs. Rights related to copyright include those of performances, producers of phonograms in their recordings, and those of pronadcasters in their reaction and television programs. Category of Intellectual Property;

» Patent

A patent is an exclusive right granted for an invention, which is a product or a process that provides a new way of doing something, or offers a new technical solution to a problem.

\*\*Trademark\*\*

\*\*Trademark\*\*

A Trade Marks is a mark which distinguishes the goods and services of one trader from those of another. A mark includes words, logos, pictures, names, letters, numbers or a combination of these. A Trade Marks is used as a marketing tool to enable customers in recognizing the product of a particular trader.

» Copyright:

Copyright is the exclusive right given to the owner of a copyright for a specific period. Copyright protection in Malaysia is governed by the Copyright Act 1987. There is no system of registration for copyright in Malaysia. A work that is eligible is protected automatically upon fulfilment of the following conditions:-

- · sufficient effort has been expected to make the work original in character;
- the work has been written down, recorded or reduced to a material form;
   the author is qualified person or the work is made in Malaysia or the work is first published in Malaysia.

» Industrial Design

An industrial design is the ornamental or aesthetic aspect of an article. The design may consist of three-dimensional features such as the shape and configuration of an article, or two-dimensional features, such as pattern and ornamentation. The design features must be applied to an article by any industrial process or means of which the features in the firshed article appeal to eye.

**Enter Username and** Password (UTHMR)

## **INNOCOMMS** Frontpage

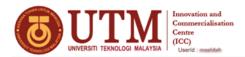

innovative entrepreneurial eglobal

#### Welcome to INNOCOMMS

INNOvation and COMMercialisation System merupakan satu sistem berasaskan web yang dibangunkan oleh ICC. Ia akan menjadi satu platform staf mendaftarkan penyelidikan yang dibuat. Harta Intelek ini dirangka bagi memudahkan proses pendadaran, pengeahan, semakan dan pelaporan dibuat. Selain dari Ru, ia disedakan sebagai panduan kepada pengguna berkatan tatacara penggunan Harta Intelek Matlamat utama adalah untuk memastikan bahawa sedap kemasukan data memenuhi keperluan seperti yang dikeherdaki bagi memastikan setem beroperasi dengan lancar dan konstitu

Sekiranya mempunyai sebarang masalah mengenai capaian sistem atau reset kata laluan atau sebarang pertanyaan dalam INNOCOMMS bolehlah email kepada ihelpdesk@icc.utm.my

Download User Manual here.

#### Intellectual Property Information

Trial is intellectual reporty; in the mind: inventions, literary and artistic works, and symbols, names, images, and designs used in commerce. Intellectual property is divided into two categories: Industrial property, which includes inventions, parally and symbols, marines, mages, and observes, industrial designs, and geographic indications; and Copyright, which includes literary and artists works such as novels, poems and plays, films, musical works, artists works such as drawings, plantings, photographs and sculptures, and architectural designs, Rights related to copyright include those of performances, producers of phonograms in their recordings, and those of broadcasters in their radio and television programs. Category of Intellectual Property:

A patent is an exclusive right granted for an invention, which is a product or a process that provides a new way of doing something, or offers a new technical

A Trade Marks is a mark which distinguishes the goods and services of one trader from those of another. A mark includes words, logos, pictures, names, letters, numbers or a combination of these. A Trade Marks is used as a marketing tool to enable customers in recognizing the product of a particular trader.

Copyright is the exclusive right given to the owner of a copyright for a specific period. Copyright protection in Malaysia is governed by the Copyright Act 1987. There is no system of registration for copyright in Malaysia. A work that is eligible is protected automatically upon fulfilment of the following conditions:-

- · sufficient effort has been expected to make the work original in character;
- the author is qualified person or the work is made in Malaysia or the work is first published in Malaysia

» Industrial Design

An industrial design is the ornamental or aesthetic aspect of an article. The design may consist of three-dimensional features such as the shape and configuration of an article, or two-dimensional features, such as pattern and ornamentation. The design features must be applied to an article by any industrial process or means of which the features in the finished article appeal to eye.

Frontpage with full INNOCOMMS menu

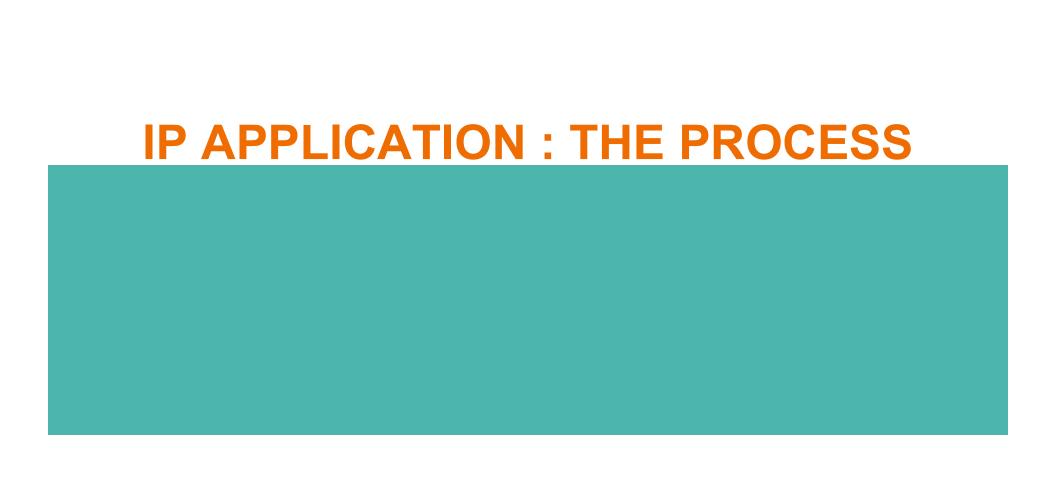

# **INNOCOMMS IP Application Process**

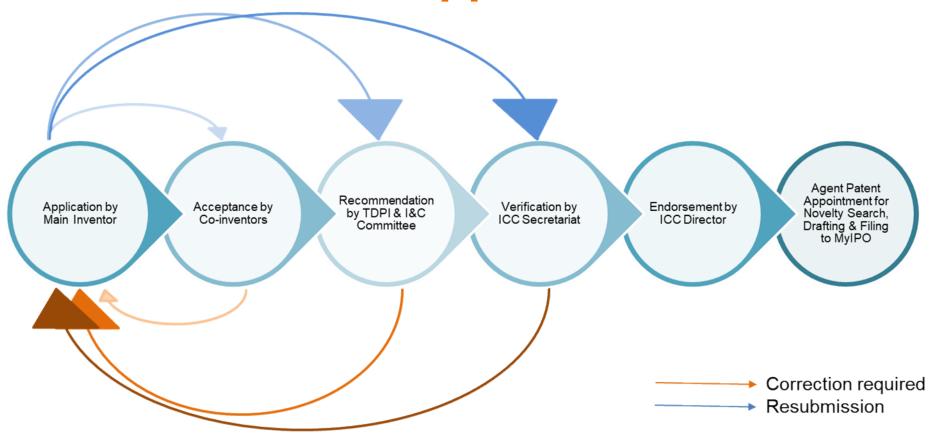

# **Online Application Menu**

• IP Title Witness

• Contributors

Invention

- Prior Art
  - Problem Statement
  - Disclosure
  - Commercialization
  - Funding
  - Collaboration
  - Other Info

Patent/UI/TM/ID

- InnoComm

Scoring
NABC
Copyright
SD for C Copyright

• SD for Copyright

• Submit

**Applicant Declaration** 

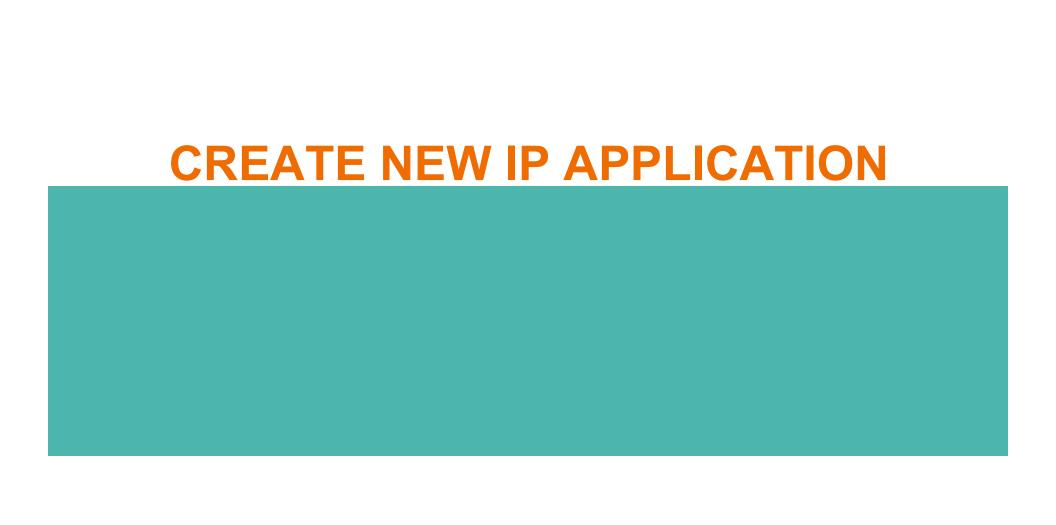

# **Opening IP Application Module**

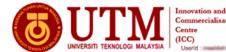

innovative • entrepreneurial • global

ome IP Disclosure Form ▼ Reports ▼ Maintenance ▼ Language ▼ Logout

#### Welcome to INNOCOMMS

INNOvation and COMMercialisation System merupakan satu sistem berasaskan web yang dibangunkan oleh ICC, la akan menja mendaftarkan penyelidikan yang dibuat. Harta Intelek ini dirangka bagi memudahkan proses pendaftaran, pengesahan, semakan dan pek dari itu, is disediakan sebagai panduan kepada pengguna berkaitan tatacara penggunaan Harta Intelek. Mattamat utama sadaha untuk me selap kemasukan data memenuhi keperluan seperri yang dikehendaki bagi memastikan sistem beroperasi dengan lancar dan konsisten.

unyai sebarang masalah mengenai capaian sistem atau reset kata laluan atau sebarang pertanyaan dalam INNOCOMMS kepada ihelpdesk@icc.utm.my

Download User Manual here.

#### **Intellectual Property Information**

Click Menu:

Application Review

Secretariat Review

Search (HR-AIMS)

**IP Disclosure Form > New Application** 

What is Intellectual Property? What is Intellectual Property refers to creations of the mind: inventions, literary and artistic works, and symbols, names, images, and designs used in commerce. Intellectual property refers is divided into two categories: Industrial property, which includes inventions (patents), trademarks, industrial designs, and geographic indications; and Copyright, which includes literary and artistic works such as rovels, poems and plays, films, musclai works, artistic works such as crawings, palntings, photographs and sculptures, and architectural designs. Right related to deviging in their trade and in their recordings, and those of promoting artists in their recordings, and those of phonograms category of intellectual Property:

A patent is an exclusive right granted for an invention, which is a product or a process that provides a new way of doing something, or offers a new technical

A Trave mains is a mark which distinguishes the goods and services of one trader from those of another. A mark includes words, logos, pictures, in numbers or a combination of these. A Trade Marks is used as a marketing tool to enable customers in recognizing the product of a particular trade > Copyright. A Trade Marks is a mark which distinguishes the goods and services of one trader from those of another. A mark includes words, logos, pictures, names, letters,

Copyright is the exclusive right given to the owner of a copyright for a specific period. Copyright protection in Malaysia is governed by the Copyright Act 1987. There is no system of registration for copyright in Malaysia. A work that is eligible is protected automatically upon fulfilment of the following conditions:-

- . sufficient effort has been expected to make the work original in character;
- the work has been written down, recorded or reduced to a material form;
   the author is qualified person or the work is made in Malaysia or the work is first published in Malaysia

An industrial design is the ornamental or aesthetic aspect of an article. The design may consist of three-dimensional features such as the shape and configuration of an article, or two-dimensional features, such as pattern and ornamentation. The design features must be applied to an article by any industrial process or means of which the features in the finished article appeal to eye.

https://innocomms.utm.my/iccmenu/ippbaru/ippbaru.do?method=mtdlppBaru

**New IP Application** 

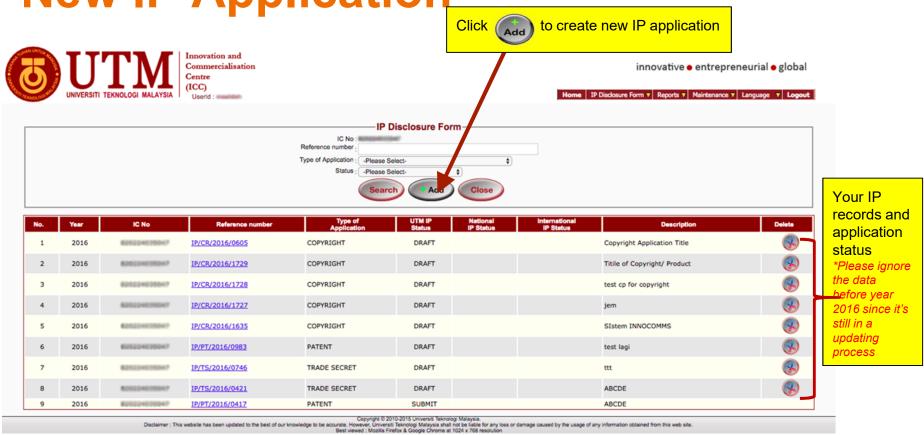

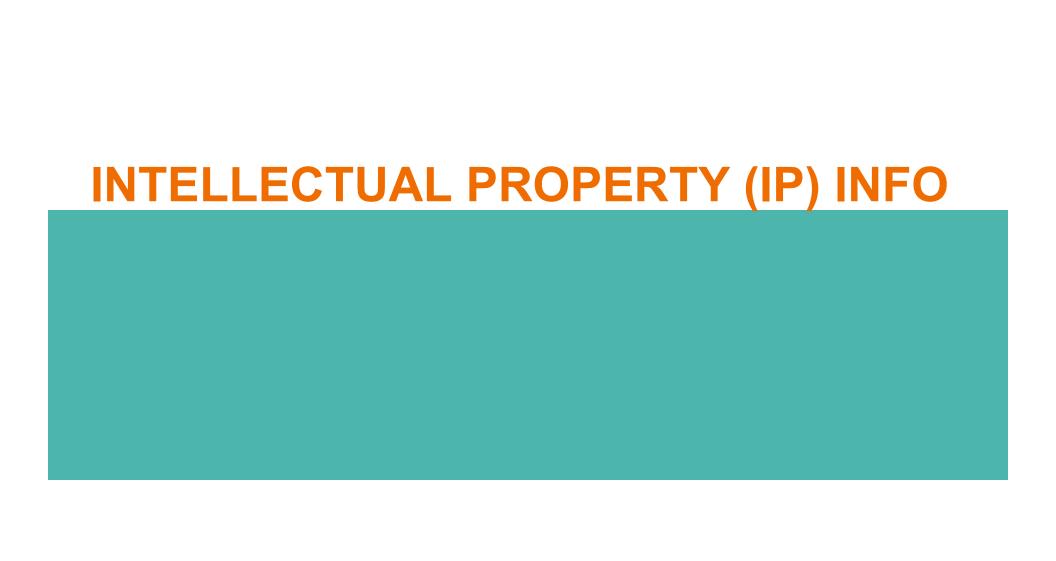

## **Enter IP Info**

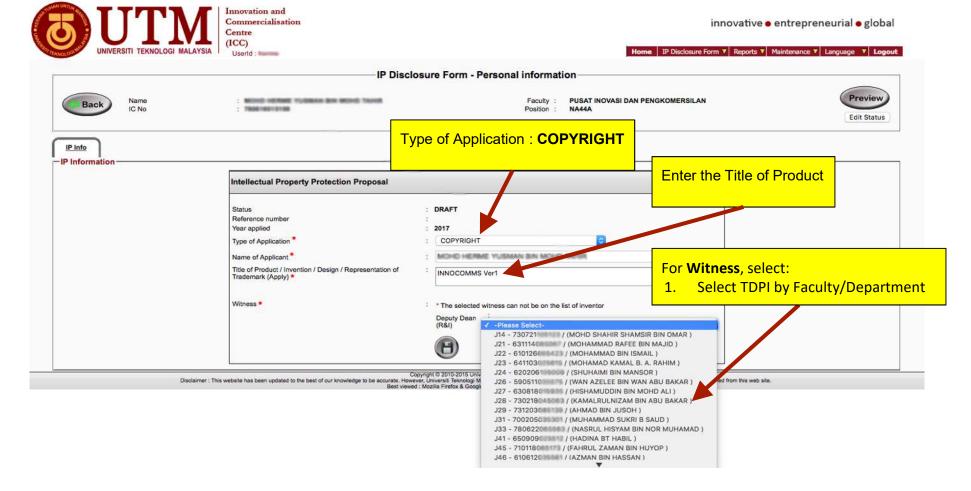

# Save the IP Application

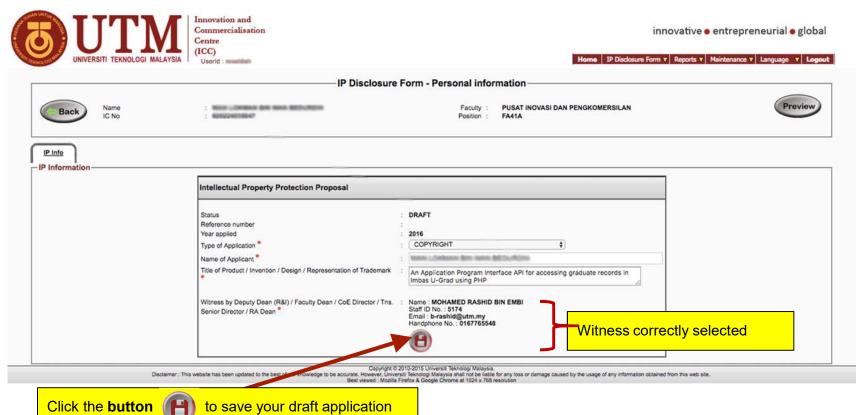

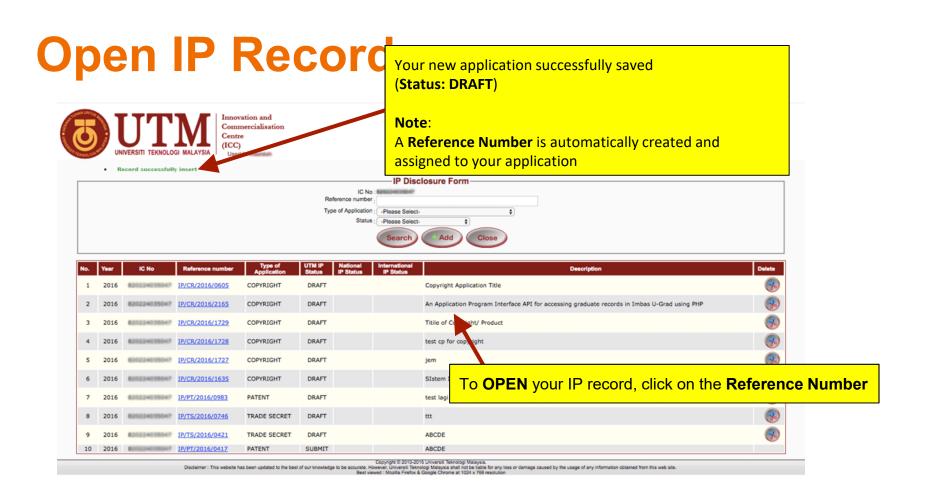

# **IP FORM: CONTRIBUTORS**

## **Form: Contributors**

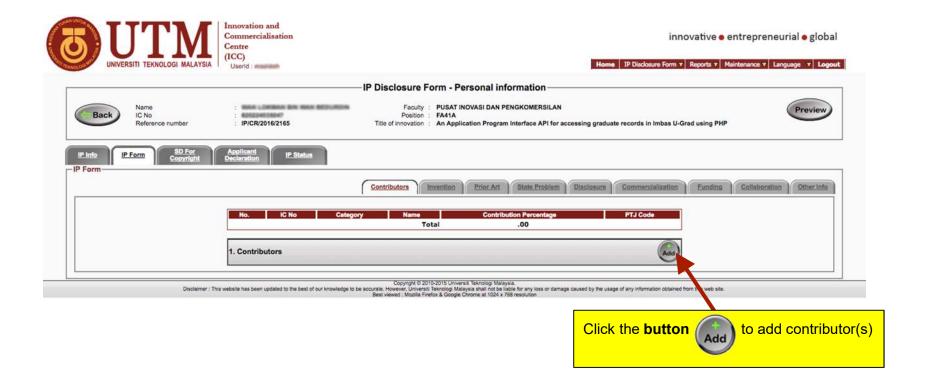

# Contributors (Sample)

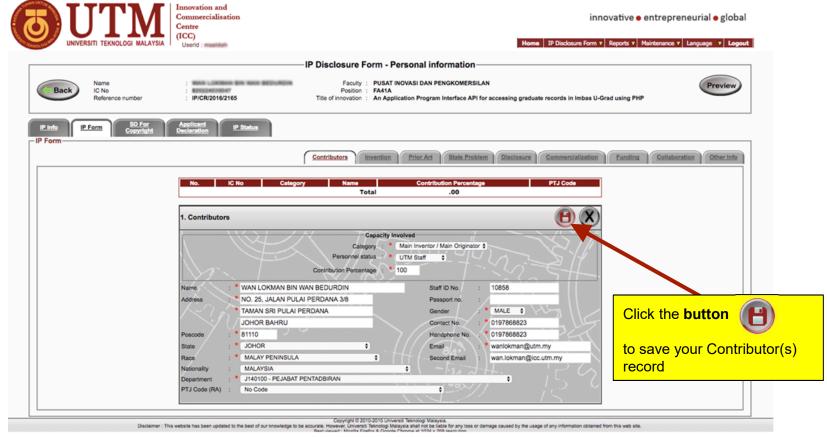

## Note on Student as Contributor

- When student developed the IP:
  - Still, the supervisor, i.e. the staff, must apply. If not, you won't be able to submit the application
  - The student will have higher percentage of contribution, but the category of contributor = "Co-Inventor/Co-Originator" and the Personnel Status = "Student"
  - The supervisor, i.e. the staff, will have lower percentage of contribution than the student, but the category of contributor = "Main Inventor/Main Originator"

# Multiple Contributors (with Students)

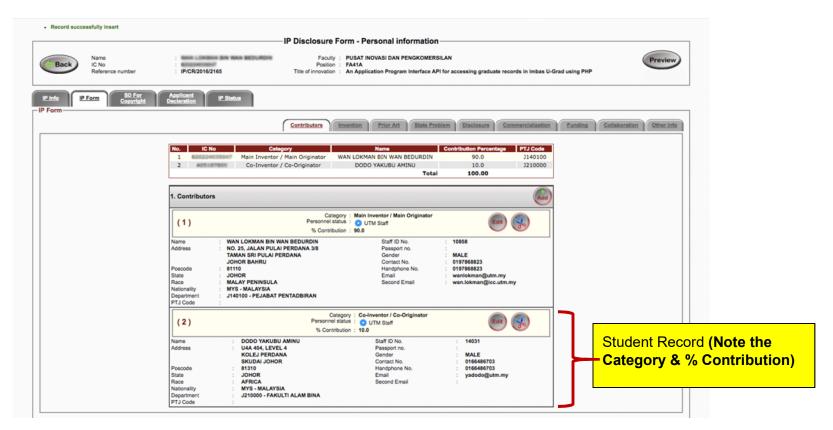

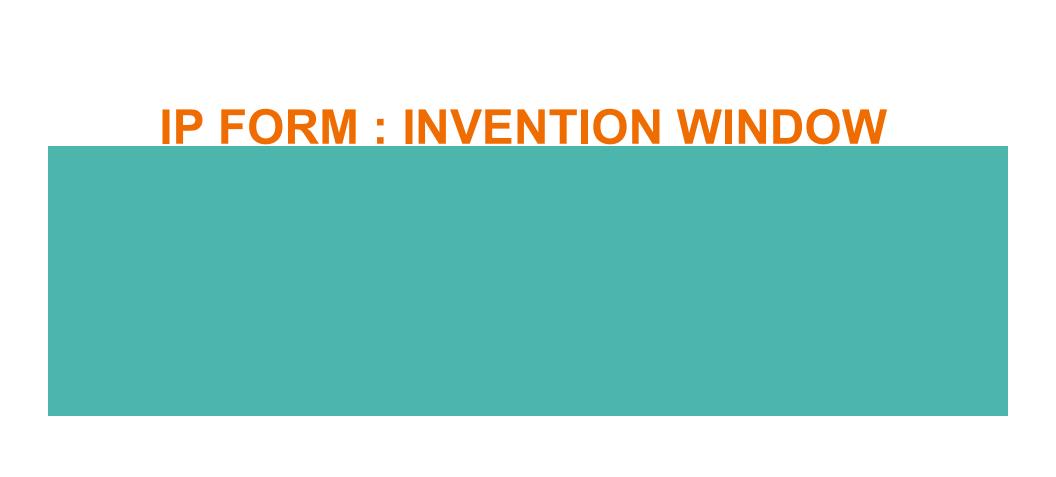

## **IP Form: Invention Window**

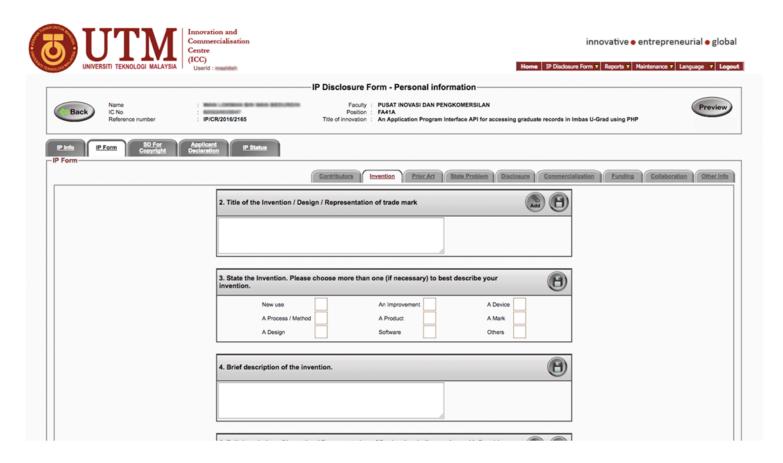

# Invention Window (Sample)

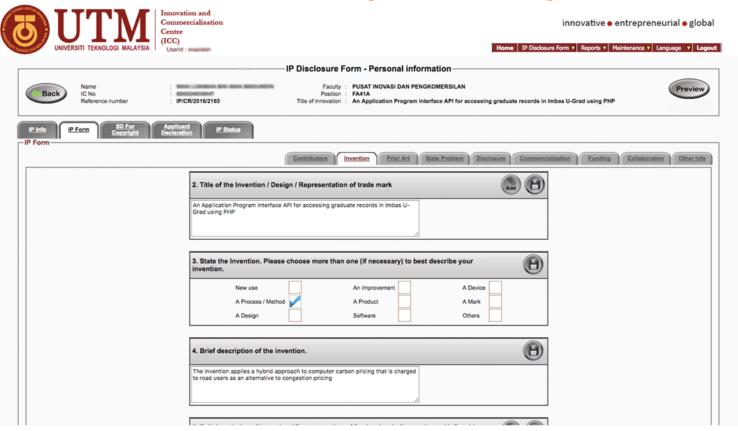

# Invention Window (Sample) - continued

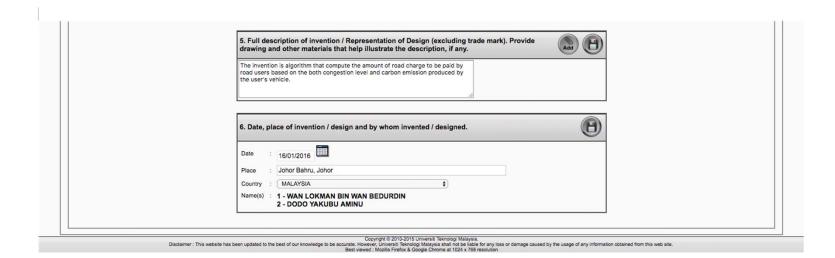

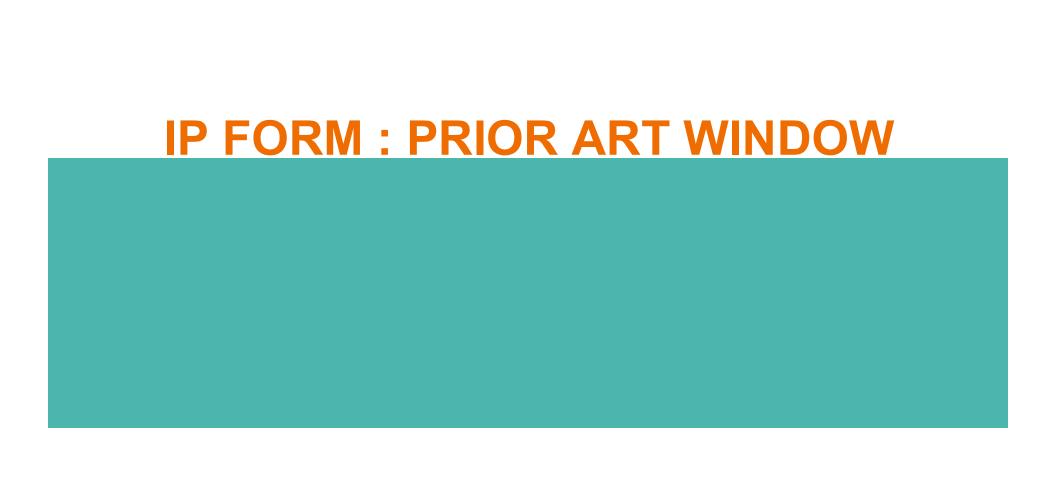

## **IP Form: Prior Art Window**

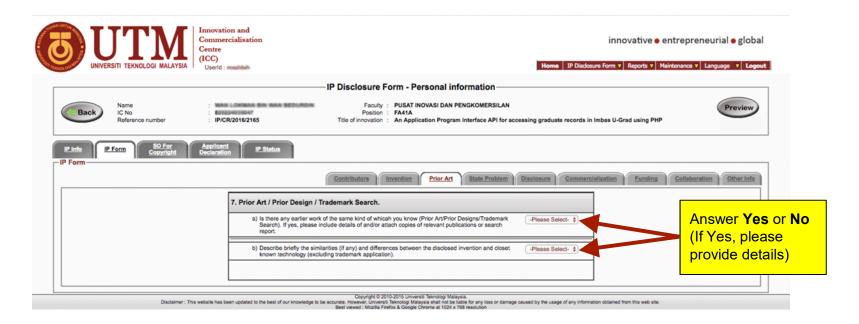

Note: If you answered **Yes** to any of the statements, please click the

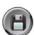

button to save your record

# **Prior Art Window (Sample)**

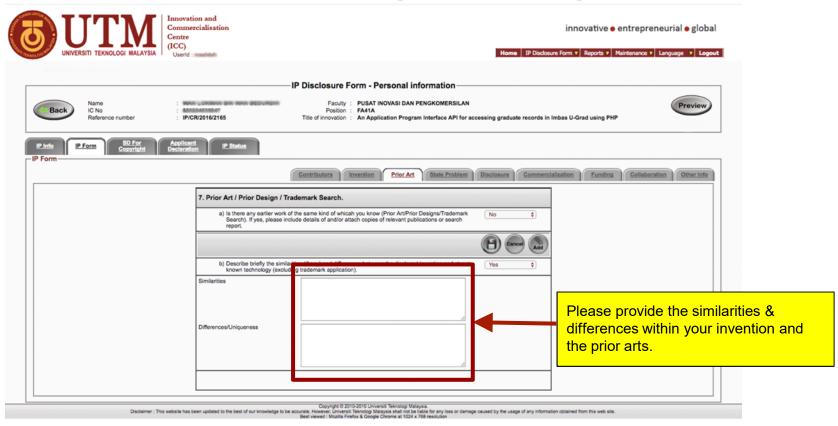

# (Sample)...

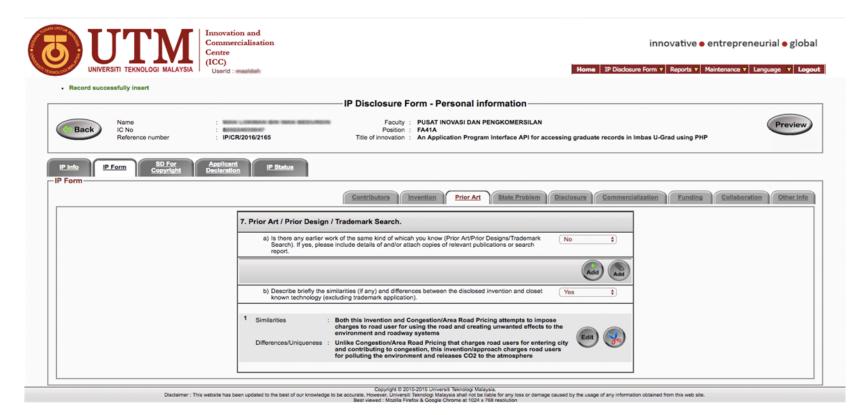

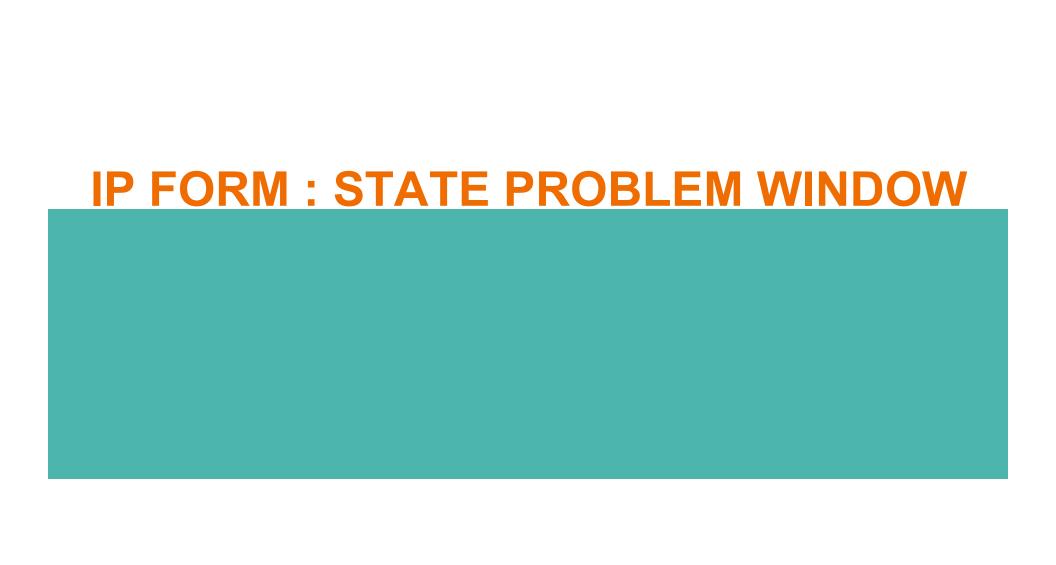

## **IP Form: State Problem Window**

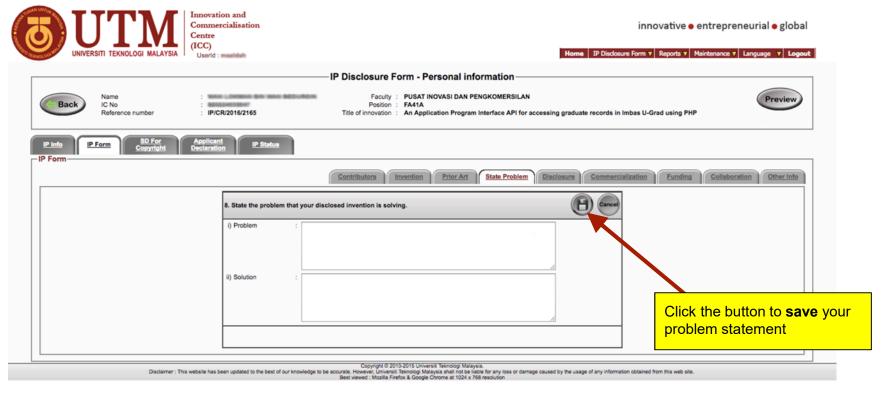

Note: Please click the button to save your record

# **State Problem (Sample)**

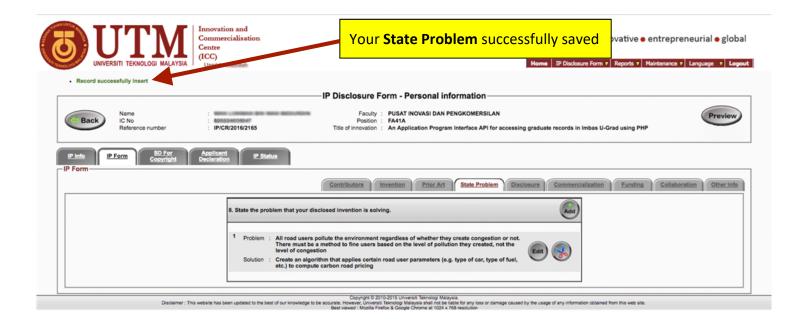

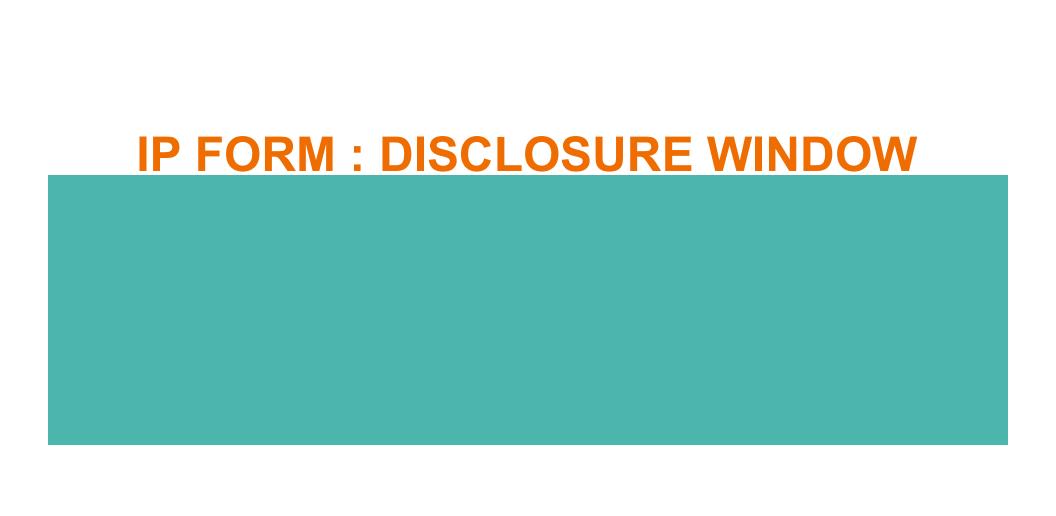

## **IP Form: Disclosure Window**

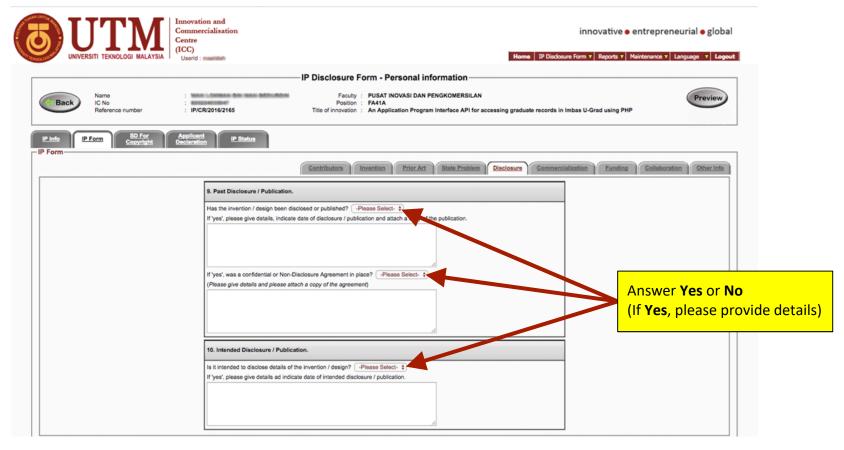

# Disclosure Window (Sample)

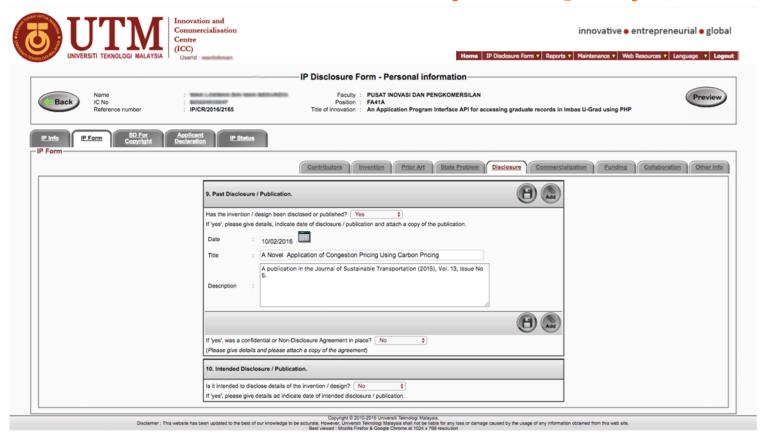

# IP FORM: COMMERCIALIZATION WINDOW

### **IP Form: Commercialization Window**

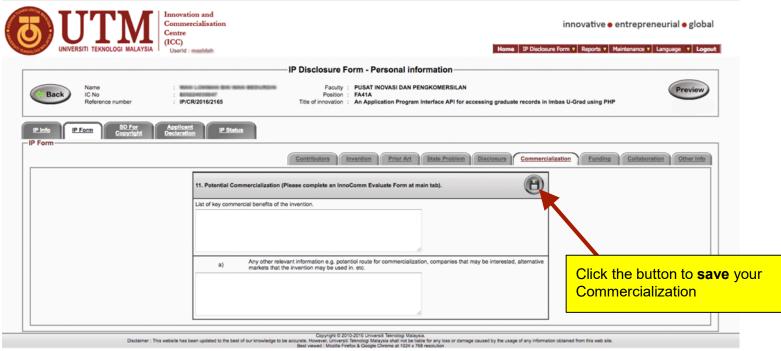

# **IP FORM: FUNDING**

**IP Form: Funding Window** 

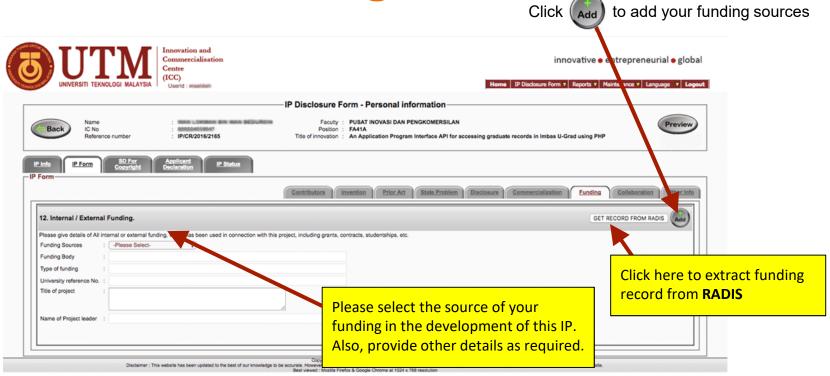

# Funding Window (Sample)

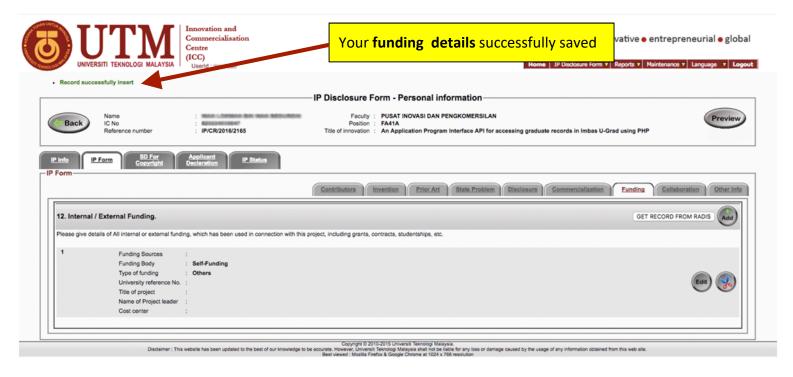

# IP FORM: COLLABORATION WINDOW

### **IP Form: Collaboration Window**

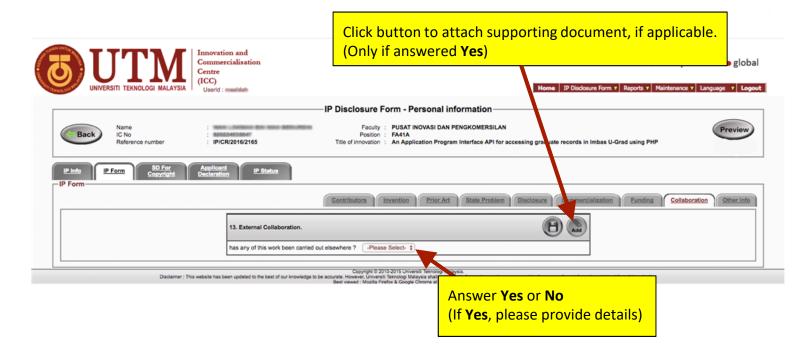

### **Collaboration Window (If Yes)**

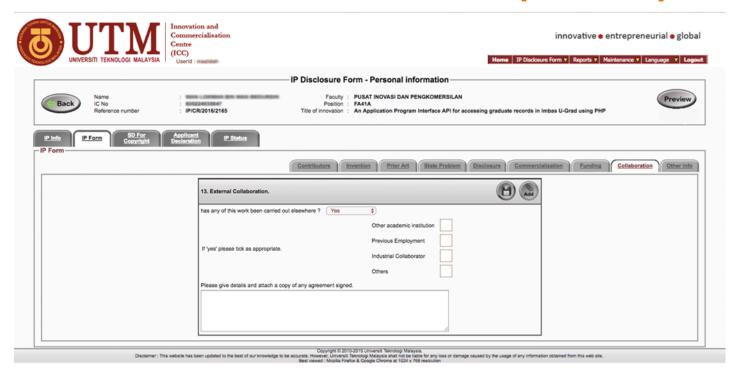

# (Sample..)

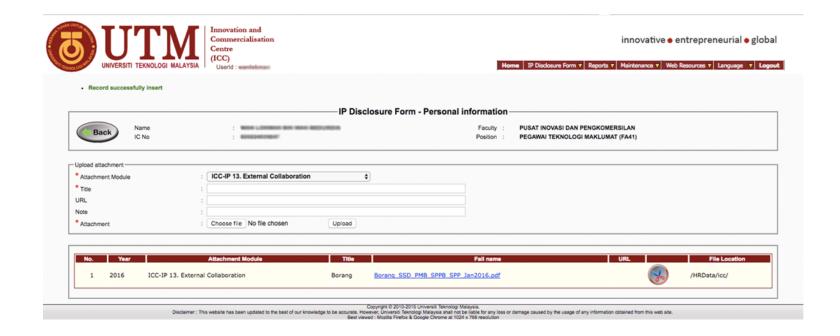

#### **IP Form: Other Info Window**

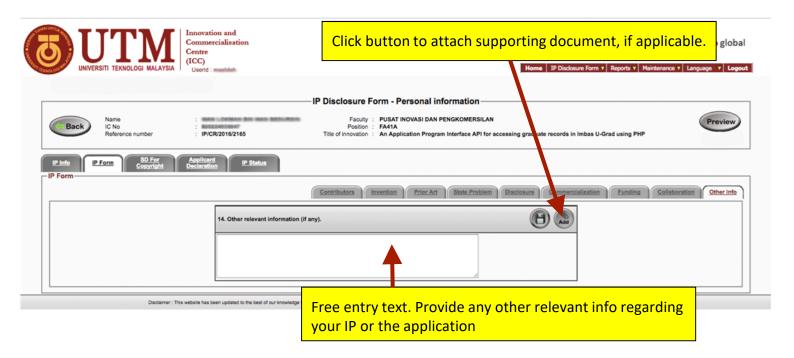

# STATUTORY DECLARATION (SD) WINDOW FOR COPYRIGHT APPLICATION

### **Statutory Declaration (SD) Window**

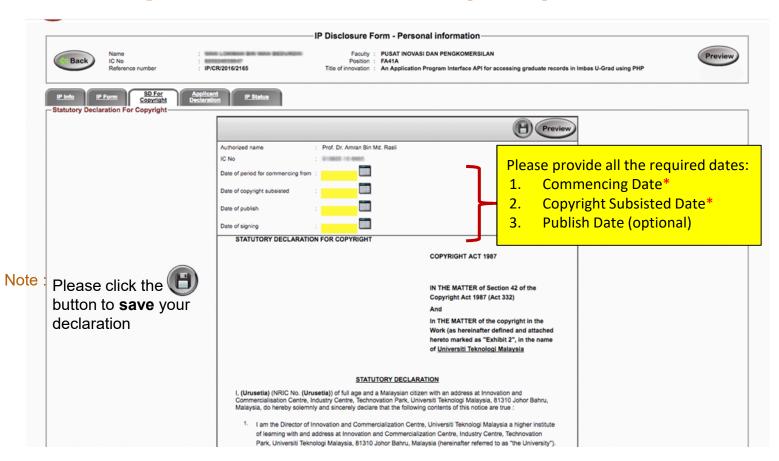

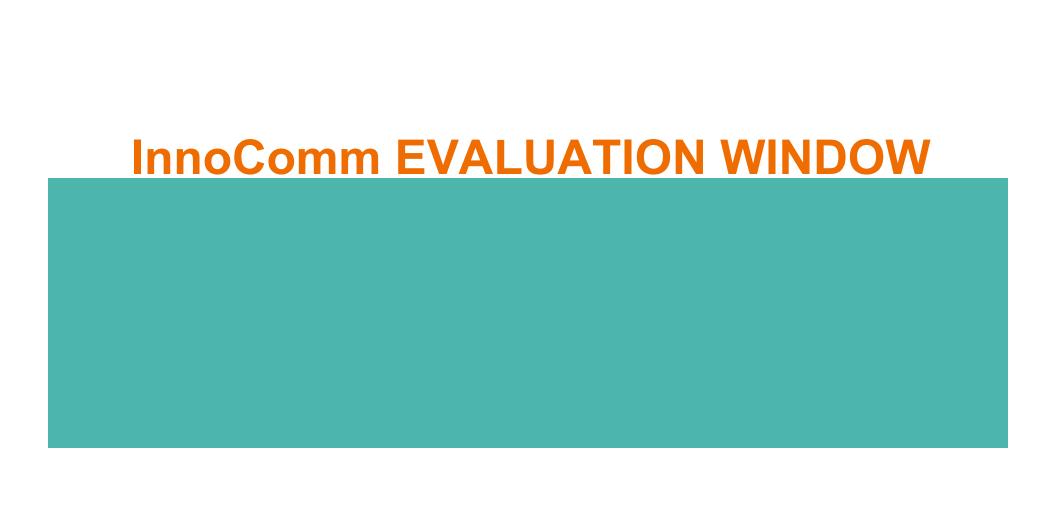

### InnoComm Evaluation

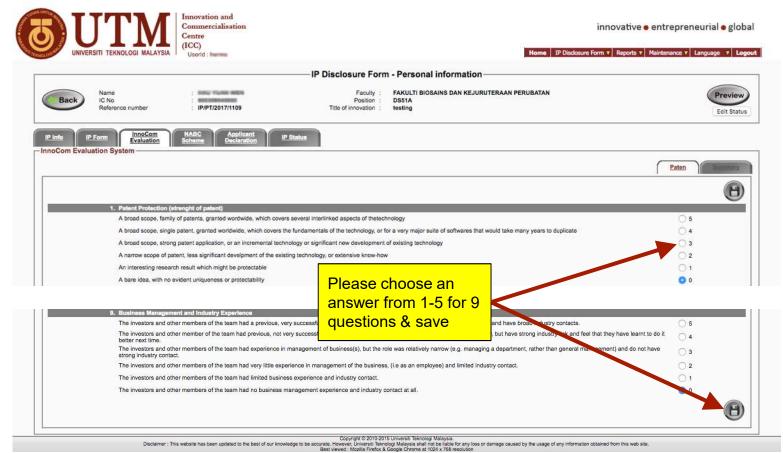

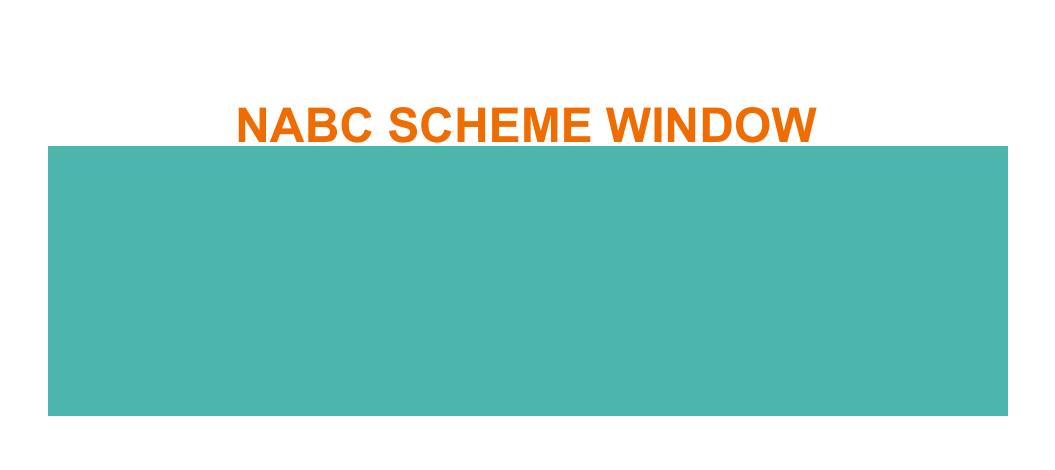

### **NABC Scheme**

| UTM UNIVERSITI TEKNOLOGI MALAYSIA                        | Innovation and Commercialisation Centre (ICC) Userid: |                                                                                                    | innovative • entrepreneurial • global         |
|----------------------------------------------------------|-------------------------------------------------------|----------------------------------------------------------------------------------------------------|-----------------------------------------------|
|                                                          | 83 00000                                              | IP Disclosure Form - Personal information                                                                                                    |                                               |
| Back IC No Reference number                              | IP/PT/2017/1109                                       | Faculty : FAKULTI BIOSAINS DAN KEJURUTERAAN PERUBATAN Position : DSS1A Title of innovation : testing                                                                                                    | Preview  Edit Status                          |
| IP Info IP Form InnoCom Evaluation  NABC Scheme Template | Scheme Deestratell                                    | reme Template                                                                                                    | Please describe as requested by NABC          |
|                                                          | Opening                                               | What's The Opening? (HOOK)                                                                                                    | Scheme (Need, Approach, Benefit & Competitor. |
|                                                          | N                                                     | What's the important, quantitative customer and market Need?                                                                                                    | <u>Donone de Domponion.</u>                   |
|                                                          | A                                                     | What's the specific, quantitative Approach to satisfying that need?                                                                                                    |                                               |
|                                                          | В                                                     | What are the Benefits per cost from that approach                                                                                                    |                                               |
|                                                          | С                                                     | Who is the Competitor and what are the alternatives now and in future, and why are your benefits per cost superior?                                                                                                    |                                               |
|                                                          | Closing                                               | Closing                                                                                                    |                                               |
| Disclaimer : This                                        | website has been updated to the best of our kno       | Copyright © 2010-2015 Universit Teknologi Malaysia.  Copyright © 2010-2015 Universit Teknologi Malaysia. Shall not be liable for any loss or damage caused by the usage of any information obtained to the liable for any loss or damage caused by the usage of any information obtained. | sined from this web site.                     |

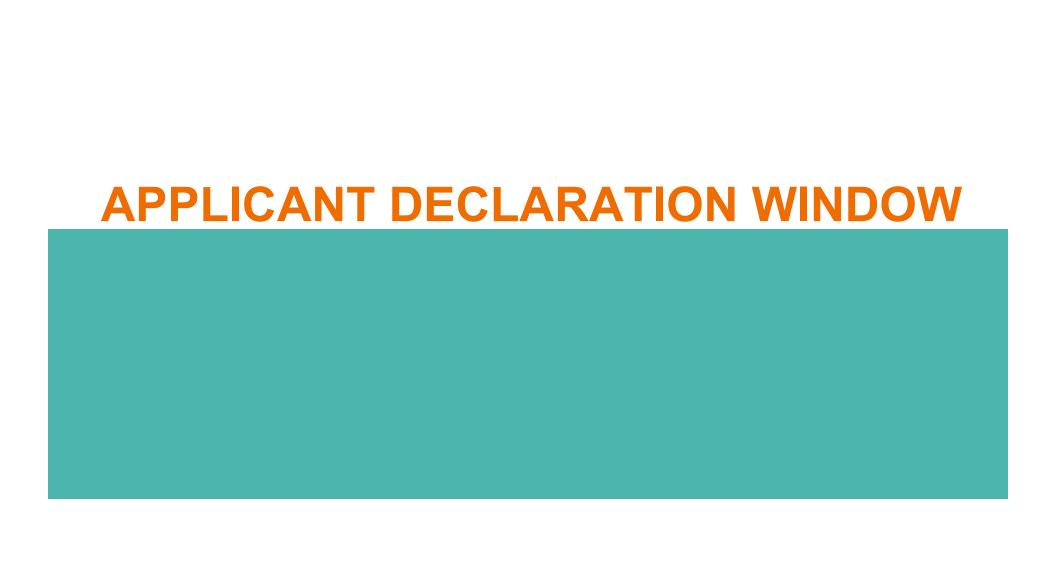

# **Applicant Declaration Window**

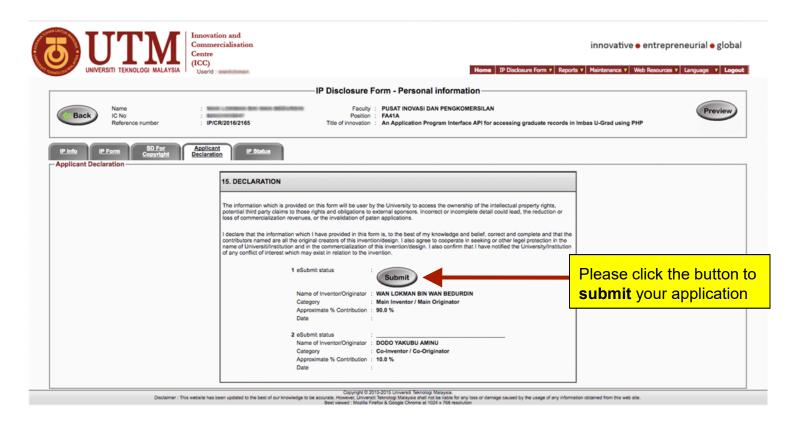

# FAQ

### **FAQ**

What is my username and password?

It is the same as your UTMHr username and password.

OK, I manage to log in, why does INNOCOMMS prompt me to change my password?

Ops, sorry. It is a known system kink. We need to reset your account. Email us at <a href="mailto:innocomms@utm.my">innocomms@utm.my</a> to get you started.

Who do I choose as witness?

Your faculty's Deputy Dean of Research & Innovation (TDPI)

### **FAQ**

I received email for correction for my IP Application, what do I do?

You need to log in to INNOCOMMS first, then check the 'Endorsement' tab for the comment by TDPI and/or 'Secretariat Revision' tab for comment by secretariat (ICC)

So my co-inventor(s) is not a UTM staff nor student. What do I do?

We need to get them register first. Send us an email at innocomms@utm.my, stating:

- 1. Name
- 2. Identication Card/Passport No.
- 3. Nationality
- 4. Date of Birth
- 5. Gender
- 6. Corresponding Address
- 7. Email Address
- 8. Contact No.

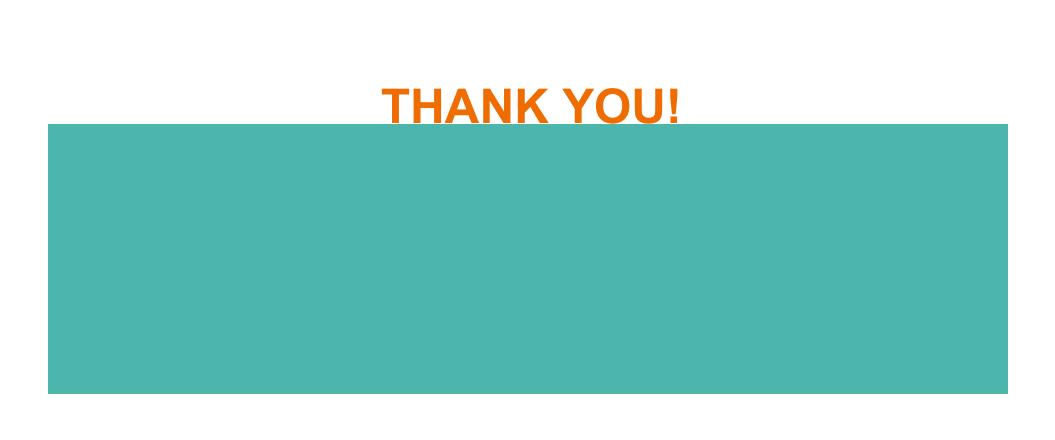